# How to use PanelApp

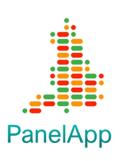

The National Genomic Rare and Inherited Disease Test Directory indicates that gene panels are the appropriate test for many clinical indications. The gene panels signed off for use within the Genomic Medicine Service (GMS) are listed in PanelApp.

PanelApp is a crowdsourcing tool to allow gene panels to be shared, downloaded, viewed and curated by the scientific and clinical community.

To determine which genes are on the gene panel for a test associated with a clinical indication you can go to the PanelApp website and follow the steps below:

https://panelapp.genomicsengland.co.uk/

## **Searching for Gene Panels**

- Use the Rare and Inherited Disease Test Directory to identify the clinical indication
- On the opening web page select Panels in the menu bar at the top of the page

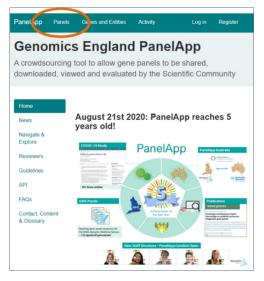

| PanelApp      | Panels | Genes and Entities | Activity        | Log in    | Register   |
|---------------|--------|--------------------|-----------------|-----------|------------|
| 326 p         | anel   | S                  |                 |           |            |
| Compare two   | panels |                    |                 |           |            |
| Panel 🗸       |        |                    | Evaluated genes | Reviewers | Actions    |
| Filter panels | S      | >                  |                 |           | 326 panels |

 Search for clinical indication or R code or

> Search using the term 'GMS' to browse the panels associated with the GMS Test Directory

- The blue panel indicates that this panel is a GMS Panel associated with the Test Directory
- Download the GMS signed off version of the gene panel by selecting the green box

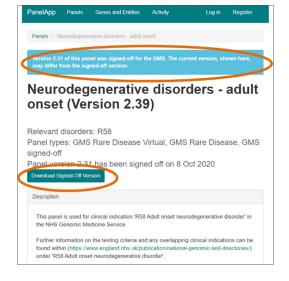

| List 🛧    | Entity | Reviews              | Mode of inheritance                                                                                                    | Details                                                                                                    |              |
|-----------|--------|----------------------|----------------------------------------------------------------------------------------------------|----------------------------------------------------------------------------------------------------|--------------|
| Filter En | tities |                      |                                                                                                    |                                                                                                    | 422 Entities |
| Green     | ABCD1  | 5 reviews<br>2 green | X-LINKED:<br>homizygous mutation<br>in males, monoallolic<br>mutations in females<br>may cause disease<br>(may be less severe,<br>later onset than males) | Sources   Egent Ist Egent Ist Egent Ist Egent Ist Egent Ist Egent Ist Egent Ist Egent Ist Egent Ist Egent Ist Egent Ist Egent Ist Egent Ist Egent Ist Egent Ist Egent Ist Egent Ist Egent Ist Egent Ist Egent Ist Egent Egent                                                                                              |              |
| Green     | AFG3L2 | 4 reviews<br>3 green | BOTH monoallelic and<br>biallelic, autosomal or<br>pseudoautosomal                                                                                        | Source<br>- Eigent Review Green<br>- London North GLH<br>- Nr6 Guills<br>- Nr6 Source and North East GLH<br>- Noncorrebellar allowa GLH<br>- Spinocerebellar allowa GL<br>- Spinocerebellar Allowa Dominant<br>- Allawa, spasit, d. autosomar recessive<br>- Spisocare allowa da and a subsonai recessive<br>- Spisocare allowa da and a subsonai recessive<br>- Spisocare allowa da a subsonai recessive<br>- Spisocare allowa da a subsonai recessiv |              |

 Browse all the genes on a panel by scrolling down the page

> (but note that this panel version may not be the GMS signed off panel version)

 Selecting each gene provides additional details and the gene-disease curation evidence

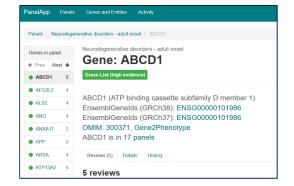

# PanelApp Gene Ratings

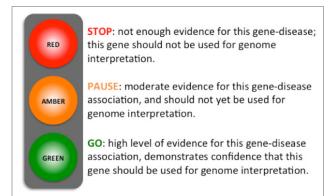

Genes in panels are classified according to a traffic light system based on the evidence supporting the gene-disease association

Only Green genes will be analysed and reported for a GMS panel test

#### **Downloading Gene Panels**

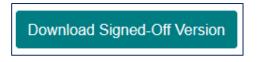

To download a previous version of a panel scroll down to the bottom of the panel webpage

Add the panel version number to the search box – for example "2.0" – and select "Download"

Download the GMS signed off version of a gene panel by selecting the green box

| Downloads                                                                                                    |  |
|----------------------------------------------------------------------------------------------------|--|
| Download lists                                                                                                    |  |
| <ul> <li><u>Whole panel</u></li> <li>Green list (high evidence)</li> <li>Green and Amber Genes</li> <li>Amber Genes</li> <li>Red list (low evidence)</li> </ul> |  |
| Download Version                                                                                                    |  |
| Download                                                                                                    |  |
| Download Signed-Off Version                                                                                                    |  |
|                                                                                                    |  |

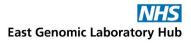

A downloaded gene panel file can be opened in excel

The file contains multiple columns with gene specific information

| 41                |        |               | ∫₂ Er                  | tity Name              |              |        |          |                             |          |          |     |           |            |           |           |           |     |       |            |        |
|-------------------|--------|---------------|------------------------|------------------------|--------------|--------|----------|-----------------------------|----------|----------|-----|-----------|------------|-----------|-----------|-----------|-----|-------|------------|--------|
| 4 A               | 8      | C             | D                      | E                      | F            | G      | н        | 1.1                         | 1        | ĸ        | L   | м         | N          | 0         | P         | Q         | R   | s     | т          | U      |
|                   |        | ypiGene Syr   |                        |                        | Level3       | Level2 |          | (Phenoty)                   |          | Orphanel | HPO |           | Descriptio | rlagged   | GEL_Statu | UserRatin |     | ready | Mode of p  |        |
| AAAS              | gene   | AAAS          |                        | Intellect              |              |        |          | , Achalasia                 |          |          |     | 20931227; | 23529582   |           | 3         |           | 3.2 |       |            | ENSOOD |
| AARS              | gene   | AARS          |                        | Intellect              |              |        |          | C, EARLY-DI                 |          |          |     | 25817015  |            |           | 3         |           | 3.2 |       |            | ENSOO  |
| AASS              | gene   | AASS          |                        | Intellect              |              |        |          | , HYPERLY                   |          |          |     | 934735;10 | 775527     |           | 3         |           | 3.2 |       |            | ENSOO  |
| ABCC9             | gene   | AB009         |                        | Intellect              |              |        |          | LI Cardiom                  |          |          |     |           |            |           | 3         |           | 3.2 |       |            | ENSOO  |
| ABCD1             | gene   | A8CD1         |                        | Intellect              |              |        |          | k Adrenok                   |          |          |     |           |            |           | 3         |           | 3.2 |       |            | ENSOO  |
| ABCD4             | gene   | A8CD4         |                        | Intellect              |              |        |          | , Methylm                   |          |          |     |           |            |           | 3         |           | 3.2 |       |            | ENSOO  |
| ABHD5             | gene   | A8HD5         |                        | Intellect              |              |        |          | C, Chanarin                 |          |          |     |           |            |           | 3         |           | 3.2 |       |            | ENSGO  |
| ACAD9             | gene   | ACAD9         |                        | Intellect              |              |        |          | C, ACAD9 d                  |          |          |     |           |            |           | 3         |           | 3.2 |       |            | ENSGO  |
| 0 ACADN           |        | ACADM         |                        | Intellect              |              |        |          | C, MEDIUM                   |          |          |     | 7603790;1 | 684086;197 | 2503;7925 |           |           | 3.2 |       |            | ENSGO  |
| 1 ACADS           | gene   | ACADS         |                        | Intellect              |              |        |          | C, Acyl-CoA                 |          |          |     |           |            |           | 3         |           | 3.2 |       | Other - pl |        |
| 2 ACO2            | gene   | ACO2          |                        | Intellect              |              |        |          | C, INFANTI                  |          |          |     | 22405087; | 25351951   |           | 3         |           | 3.2 |       |            | ENSGO  |
| 3 ACOX1           | gene   | ACOX1         |                        | Intellect              |              |        |          | , Peroxiso                  |          |          |     |           |            |           | 3         |           | 3.2 |       |            | ENSGO  |
| 4 ACSL4           | gene   | ACSL4         |                        | Intellect              |              |        |          | k Mental n                  |          |          |     |           |            |           | 3         |           | 3.2 |       |            | ENSGO  |
| 5 ACTB            | gene   | ACTB          |                        | eintellect             |              |        |          | Dystonia                    |          |          |     | 22366783  | 25525582,2 | 4896178   | 3         |           | 3.2 |       |            | ENSGO  |
| 6 ACTG1           | gene   | ACTG1         |                        | eintellect             |              |        |          | Deafness                    |          |          |     |           |            |           | 3         |           | 3.2 |       |            | ENSGO  |
| 7 ACTL64          |        | ACTLEA        |                        | eintellect             |              |        |          | L develop                   |          |          |     | 28649782  |            |           | 3         |           | 3.2 |       |            | ENSGO  |
| 0 ACTL60          |        | ACTL60        |                        | Intellect              |              |        |          | r Globel di                 |          |          |     | 26350204  | 31031012/3 | 0555450,2 | 3         |           | 3.2 |       |            | ENSO   |
| 0 ADAR            | gene   | ADAR          |                        | Untellect<br>Untellect |              |        |          | , Aminoac<br>Ir Dyschoor    |          |          |     |           |            |           | 3         |           | 3.2 |       |            | ENSGO  |
| 1 ADATS           | gene   | ADAT3         |                        |                        |              |        |          | Mental p                    |          |          |     |           | 26642963-2 |           |           |           | 3.2 |       |            | ENSGO  |
| 2 ADGRG           | gene   | ADGRG1        |                        | e Intellect            |              |        |          | Polymics                    |          |          |     | 236202203 | 2084230.02 | 029659453 |           |           | 3.2 |       |            | ENSGO  |
| ADGHG             |        | ADGRG1        |                        | e intellect            |              |        |          | Hyperme                     |          |          |     |           |            |           | 4         |           | 1.2 |       |            |        |
| 4 ADNP            | Seue   | ADNP          |                        |                        |              |        |          |                             |          |          |     | 24531229  |            |           | 4         |           |     |       |            | ENSGO  |
| ADNP              | gene   |               |                        | Intellect              |              |        |          | IMENTAL                     |          |          |     | 24531329  |            |           |           |           | 3.2 |       |            | ENSGO  |
| 6 AFF2            | gene   | ADSL<br>AFF2  |                        | Intellect              |              |        |          | l, ade(-)I b<br>I: Mental n |          |          |     |           |            |           | 3         |           | 3.2 |       | Other - pl | ENSGO  |
| T AJTA            | gene   | AFF4          |                        | r intellect            |              |        |          | CORNELL                     |          |          |     | 25730757  |            |           | 1         |           | 3.2 |       | Loss-of-fu |        |
|                   |        |               |                        |                        |              |        |          |                             |          |          |     |           |            |           | 1         |           |     |       | Loss-of-fu |        |
| B AFG3L3<br>9 AGA |        | AFG3L2        |                        | r Intellect            |              |        |          | SPINOCE                     |          |          |     | 22022254  |            |           | 3         |           | 3.2 |       |            | ENSOR  |
| 0 AGA             | gene   | AGA<br>AGPS   |                        | intellect<br>intellect |              |        |          | , Aspartyly<br>RHIZOME      |          |          |     | 7807941:1 |            |           | 3         |           | 3.2 |       |            | EN500  |
| 0 AGPS<br>1 AHDC1 | gene   | AGPS<br>AHDC1 |                        | Intellect              |              |        |          | LXA-GIBB                    |          |          |     | 7507941;1 | 1131660    |           | 3         |           | 3.2 |       |            | ENSOD  |
| 2 AHI1            | gene   | AHDC1<br>AHI1 |                        | Intellect              |              |        |          | Loubert s                   |          |          |     | 24791903  |            |           | 3         |           | 3.2 |       |            | ENSOD  |
| 2 AHI1<br>3 AIFM1 | gene   | AHI1<br>AJEM1 |                        | Intellect              |              |        |          | :, Joubert s<br>I: Combine  |          |          |     | 13322540  | 10433322   |           | 3         |           | 3.2 |       |            | ENSOD  |
| 4 AIMP1           | gene   | AJMP1         |                        | Intellect              |              |        |          | Leukody                     |          |          |     |           |            |           | 3         |           | 3.2 |       |            | ENSOO  |
| S AKT3            | gene   | AKTS          |                        | Intellect              |              |        |          |                             |          |          |     | 22729224  |            |           | 3         |           | 3.2 |       |            | ENSGO  |
| 6 ALDH1           |        |               | d Victorian            |                        |              |        |          | LI Megaren<br>Ir Cutis Iaxi |          |          |     | 20129224  | 22300028   |           | 3         |           | 3.2 |       |            | ENSGO  |
|                   | Algene |               | Expert Re              |                        |              |        |          | Cubis lax                   |          |          |     |           |            |           | 3         |           | 3.2 |       |            | ENSGO  |
| 8 ALDH4           |        |               | Victorian              |                        |              |        |          | ., Sjogren I<br>., Hyperpro |          |          |     |           |            |           | 3         |           | 3.2 |       |            | ENSOR  |
| 9 ALDH4           |        |               | Victorian<br>Victorian |                        |              |        |          | ., Hyperpro                 |          |          |     |           |            |           | 3         |           | 3.2 |       |            | ENSGO  |
| P MCDH34          |        | ALDHSA3       |                        | (intellect             | uar or sabil | uy.    | CHALLEUN | - socanie s                 | a 010045 |          |     |           | 41         |           | 3         |           | 5.2 |       |            | en900  |

| ₽     | ء ، ي ، ج |          |                  | Intellectual c | lisability-2.tsv | [Read-O | nly] - Excel |           | æ   | 1000    |         |
|-------|-----------|----------|------------------|----------------|------------------|---------|--------------|-----------|-----|---------|---------|
|       | Home      | Insert   | Page Layout      | Formulas       | Data Re          | view    | View         | ♀ Tell me |     | Sign in | ₽ Share |
| T6    | •         | ×        | √ f <sub>X</sub> |                |                  |         |              |           |     |         |         |
|       | 0         |          | Р                |                |                  | Q       |              | F         | ł   | S       |         |
| 1     | Flagged   | GEL      | _Status          |                | UserRat          | ings_   | Green        | version   |     | ready   | Μ       |
| 2     |           |          |                  | 3              |                  |         |              |           | 3.2 |         |         |
| 3     |           |          |                  | 3              |                  |         |              |           | 3.2 |         |         |
| 4     |           |          |                  | 3              |                  |         |              |           | 3.2 |         |         |
| 5     |           |          |                  | 3              |                  |         |              |           | 3.2 |         |         |
| 6     |           |          |                  | 3              |                  |         |              |           | 3.2 |         |         |
| 7     |           |          |                  | 3              |                  |         |              |           | 3.2 |         |         |
| 8     |           |          |                  | 3              |                  |         |              |           | 3.2 |         |         |
| 9     |           |          |                  | 3              |                  |         |              |           | 3.2 |         |         |
| 10    | 72503;79  | 2        |                  | 3              |                  |         |              |           | 3.2 |         |         |
| 11    |           |          |                  | 3              |                  |         |              |           | 3.2 |         | 0       |
| 12    |           |          |                  | 3              |                  |         |              |           | 3.2 |         |         |
|       | > Inte    | llectual | disability-2     | <b>(+)</b>     |                  |         | : <b>.</b>   |           |     |         | •       |
| Ready |           |          |                  |                |                  |         | E            |           |     |         | + 160%  |

Useful columns:

Column P - GEL\_Status: 3 = Green Gene 2 = Amber Gene 1 = Red Gene

Column R - Version Version of the downloaded gene panel

### Useful web links

National Genomic Rare and Inherited Disease Test Directory: https://www.england.nhs.uk/publication/national-genomic-test-directories/

PanelApp Website: https://panelapp.genomicsengland.co.uk/

Become a reviewer to curate PanelApp gene content: <a href="https://panelapp.genomicsengland.co.uk/#!Reviewers">https://panelapp.genomicsengland.co.uk/#!Reviewers</a>